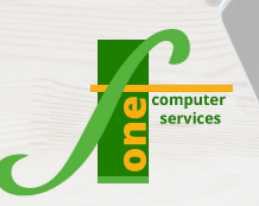

## **Microsoft Word Introduction**

Course Outline

**Course Format: One Day Max Capacity: 6 People**

**This course is designed for new and existing users of word. Word provides the same style of easy-to-use Menus/Ribbons as the rest of Microsoft Office.**

**An understanding of PCs, use of a keyboard and mouse plus knowledge of Windows is required, gained either by previous experience or by attendance on a "Windows Introduction" course.** 

## **Course Content**

- Understanding elements of the screen/ Ribbon/Quick Access Toolbar
- Scroll Bars/Rulers and Status Bar
- Live Preview & Mini Toolbar
- Normal View / Page Layout view
- Save, Close and Open documents
- Text Entry and manipulation
- Efficient ways of Selecting text with mouse or keyboard
- Navigating around documents in an efficient manner/keyboard shortcuts
- Formatting text using the Toolbar/Menus/ Ribbon or keyboard
- Changing fonts and font size
- Paragraph formatting indenting, aligning and spacing
- Block editing Copy, Paste, Moving and deleting text
- Smart Tags/Time Saving Features
- Page Margins Page breaks, Page Break Preview & Orientation
- Spell check/Proofing Tools
- Headers & Footers
- Bullets and Numbering
- Find and Replace
- Working with two or more documents
- Understanding Tabs
- AutoCorrect, AutoText/Quick parts
- Print and print preview
- Tables/Borders & Shading

## **Contact Us To Book Now**

Tel 01202 876529 Email: training@f1co.co.uk www.f1co.co.uk